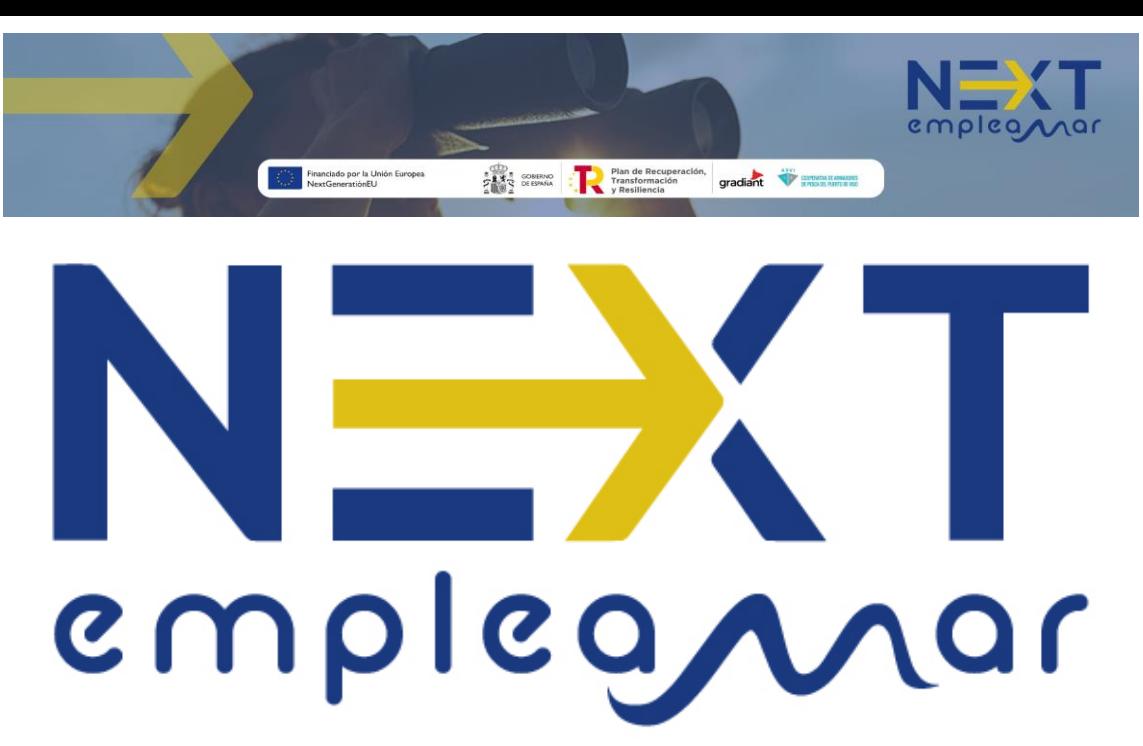

https://nextempleamar.arvi.org

# **MANUAL** DE **EMPRESARIO**

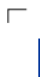

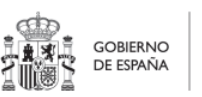

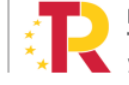

٦ Plan de Recuperación, Transformación v Resiliencia  $\Box$ 

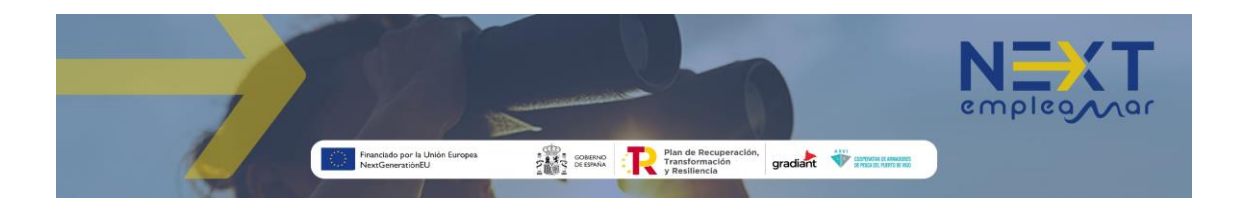

## Contenido

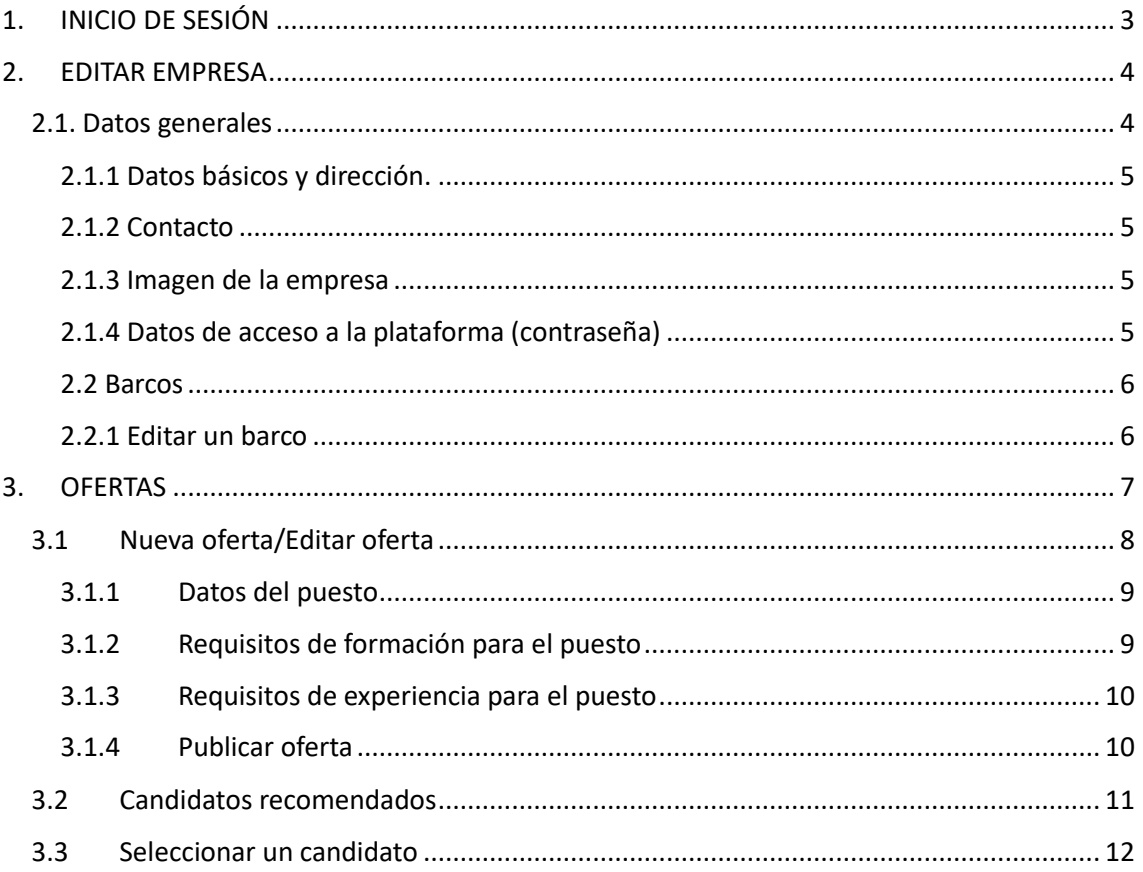

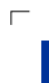

 $\overline{\mathbb{L}}$ 

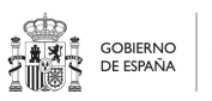

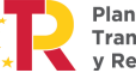

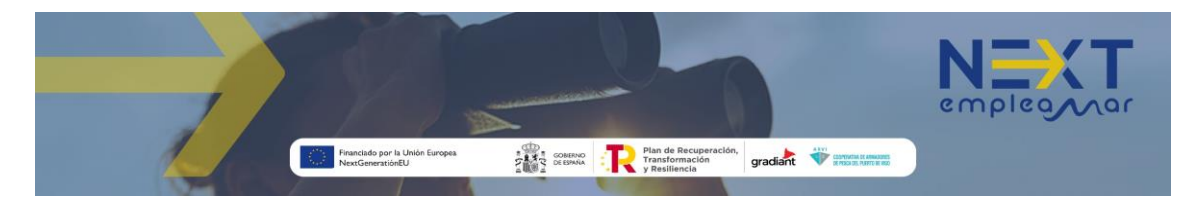

# [https://nextempleamar.arvi.org](https://nextempleamar.arvi.org/)

## <span id="page-2-0"></span>1. INICIO DE SESIÓN

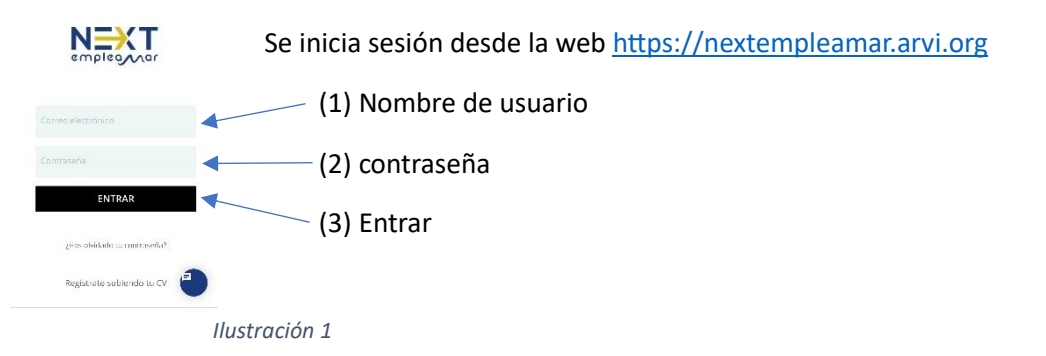

Después de iniciar sesión se dispone de dos secciones: "Ofertas" y "Mi Perfil". De forma predeterminada se muestra "Ofertas", pero se puede elegir cambiar entre ellas en cualquier momento utilizando los botones del margen derecho, como se indica en la siguiente imagen:

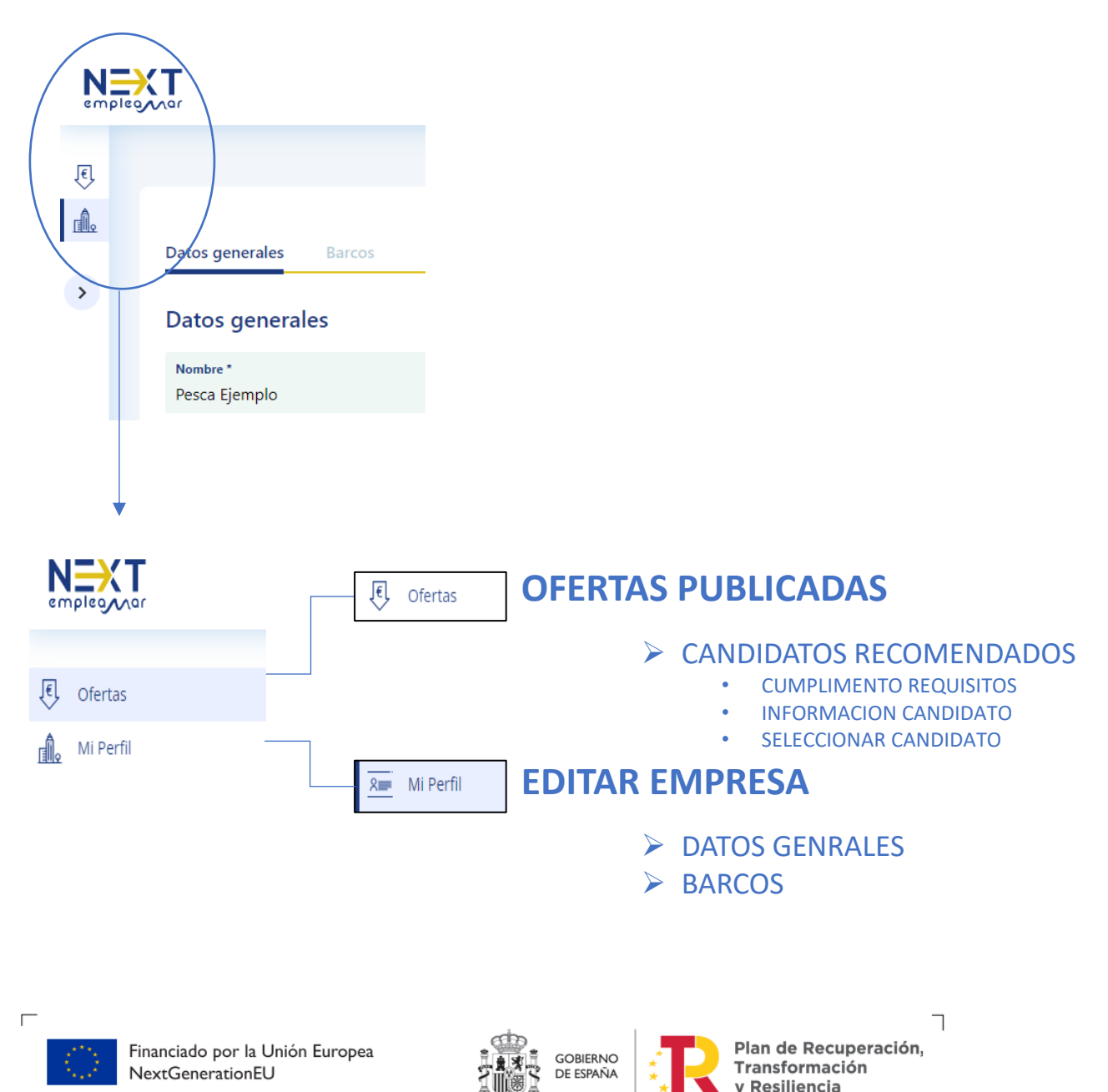

 $\blacksquare$ 

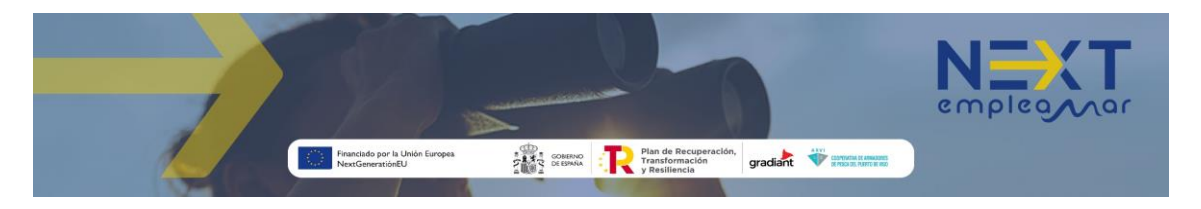

## <span id="page-3-0"></span>2. EDITAR EMPRESA

## <span id="page-3-1"></span>2.1. Datos generales

Después de iniciar sesión se muestra la pantalla de **editar empresa** que dispone de dos pestañas: Datos generales y Barcos. Por defecto se muestra la primera de ellas.

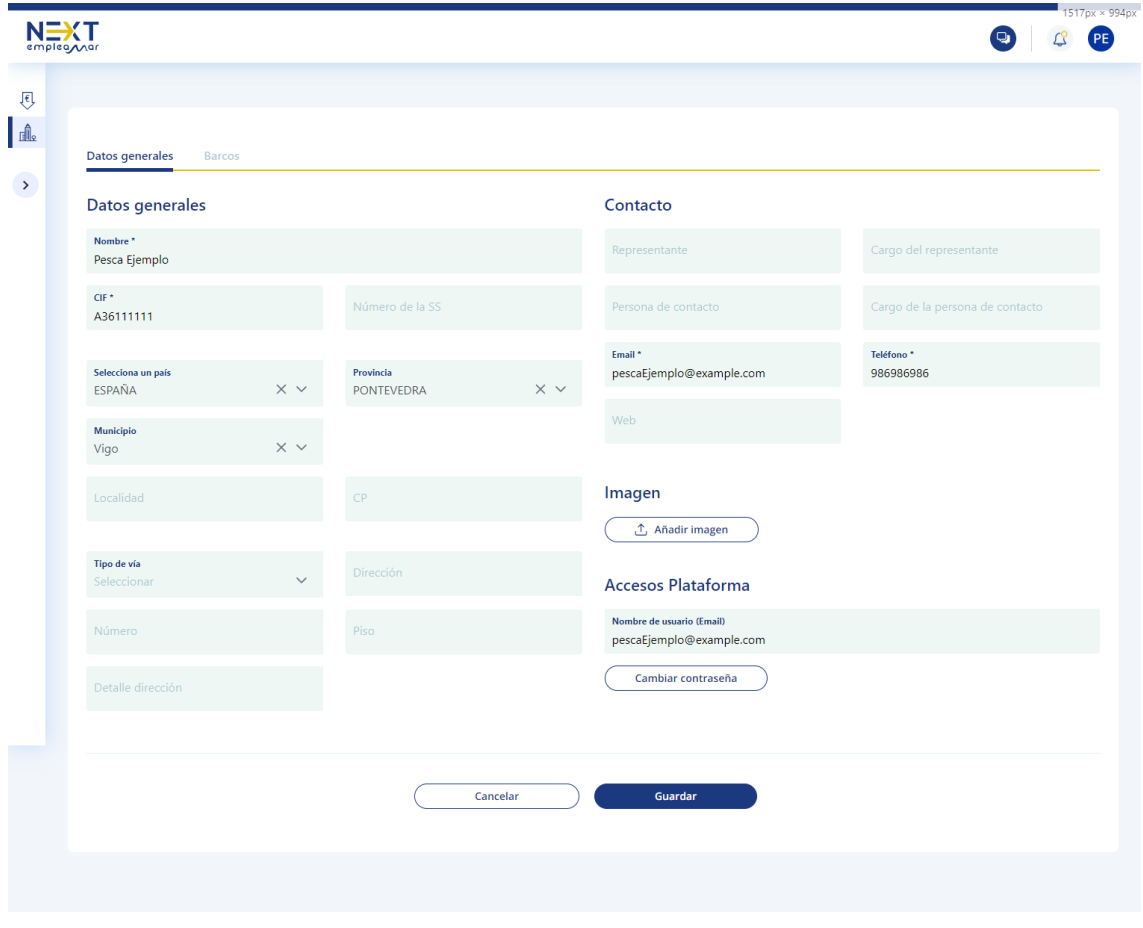

*Ilustración 2*

El formulario dispone de las siguientes secciones que se detallarán más adelante:

- Datos básicos, dirección.
- Contacto.
- Imagen.
- Accesos plataforma.

Los campos obligatorios están marcados con un asterisco (\*).

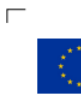

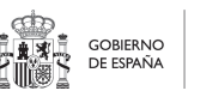

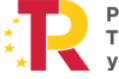

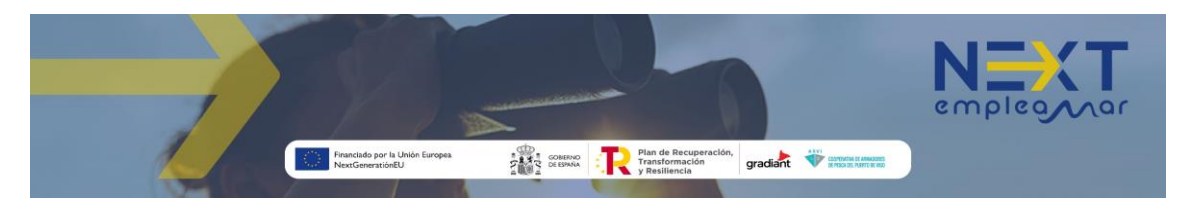

## <span id="page-4-0"></span>2.1.1 Datos básicos y dirección.

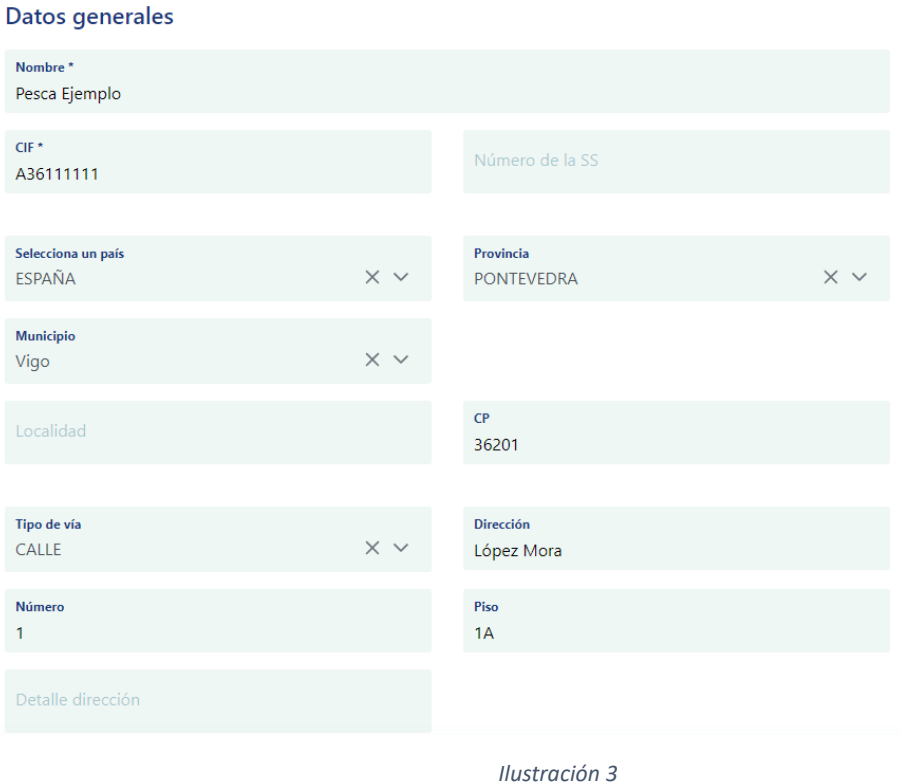

## <span id="page-4-1"></span>2.1.2 Contacto

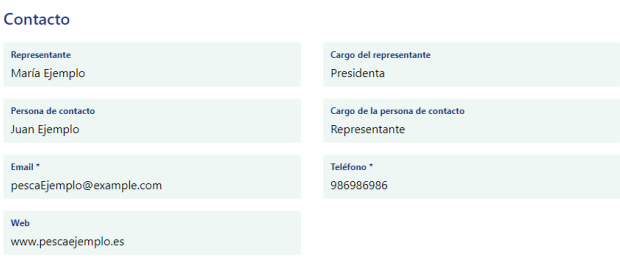

*Ilustración 4*

#### <span id="page-4-2"></span>2.1.3 Imagen de la empresa

El botón añadir imagen abre un explorador de archivos para seleccionar la imagen a adjuntar al perfil de la empresa.

### <span id="page-4-3"></span>2.1.4 Datos de acceso a la plataforma (contraseña)

Cambiar contraseña Muestra el campo nueva contraseña para que pueda ser modificada como se muestra en la siguiente imagen:

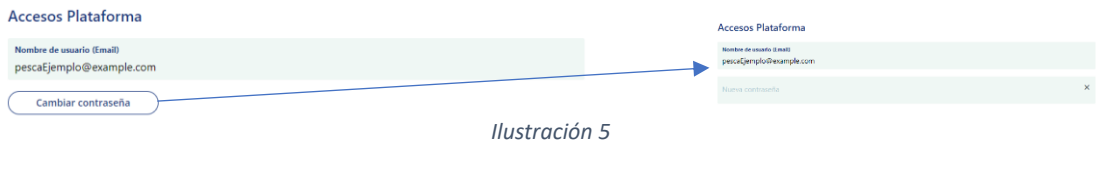

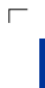

Imagen

 $\hat{\mathcal{L}}$  Añadir imagen

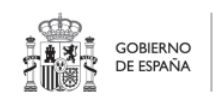

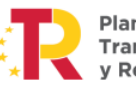

٦ Plan de Recuperación,<br>Transformación<br>y Resiliencia  $\Box$ 

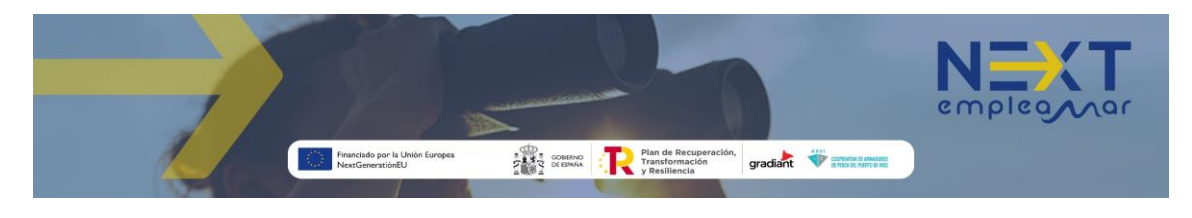

## <span id="page-5-0"></span>2.2 Barcos

| <b>STATISTICS</b>         |                                                |                       |            |             |                 |         |              |            |
|---------------------------|------------------------------------------------|-----------------------|------------|-------------|-----------------|---------|--------------|------------|
|                           |                                                |                       |            |             |                 |         |              |            |
|                           |                                                |                       |            |             |                 |         |              |            |
| Barcos<br>Datos generales |                                                |                       |            |             |                 |         |              |            |
|                           |                                                |                       |            |             | $\alpha$        |         |              |            |
| Folio 11                  | IRCS TI                                        | Fecha construcción 11 | Tipo 11    | Material T1 | CFR 11          | IMO TI  | Acciones     |            |
| $3V1 - 1 - 1 - 23$        | GAHR                                           | 2022-11-30            | Congelador | Acero       | ESP123456789012 | 9999999 | $\mathcal O$ | $\boxplus$ |
| $3V1 - 1 - 2 - 23$        | GARH                                           | 2022-12-05            | Fresco     | Acero       | ESP123456789011 | 9999998 | 00           |            |
|                           | Nombre 11<br>Barco Ejemplo<br>Barco Ejemplo II |                       |            |             |                 |         |              | Nuevo      |

*Ilustración 6*

Abre el formulario para modificar los datos del barco correspondiente. ₽

Elimina de la aplicación el barco correspondiente. 一面

### <span id="page-5-1"></span>2.2.1 Editar un barco

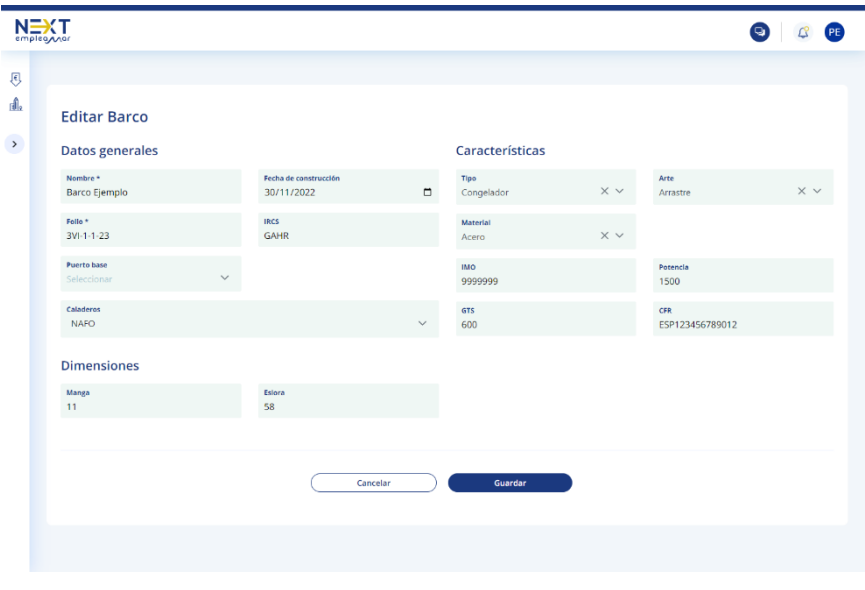

*Ilustración 7*

 $\int_{0}^{1}$ 

Es importante que se incluyan datos como tipo (congelador o fresco), arte, potencia, eslora y caladero para que los sistemas recomendadores basados en IA puedan encontrar a los mejores candidatos en una posible oferta de empleo asociada a este buque.

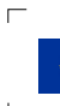

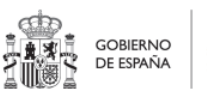

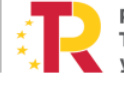

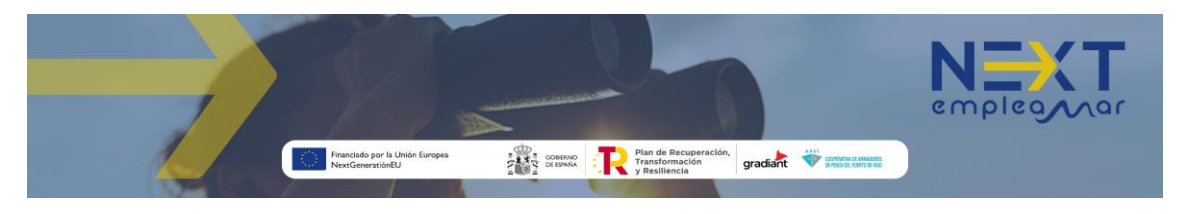

## <span id="page-6-0"></span>3. OFERTAS

Por medio del botón <sup>goreras</sup> del menú lateral se muestra la lista de ofertas publicadas por la empresa:

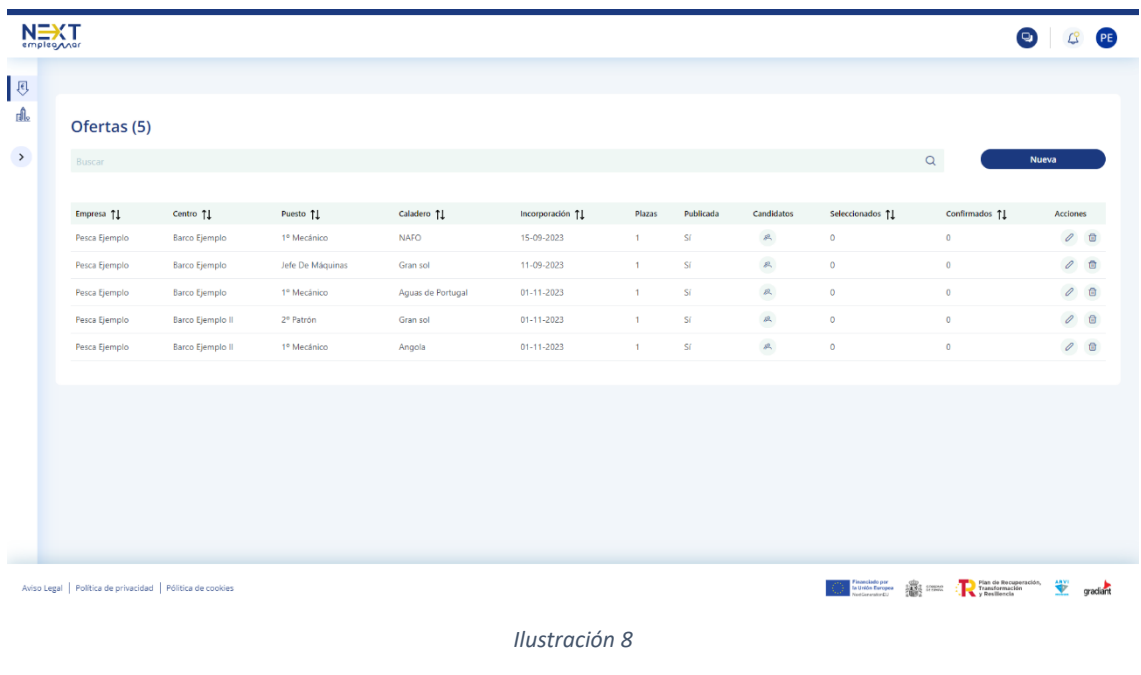

0 Abre el formulario para modificar los datos de la oferta correspondiente (3.1).

- Elimina la oferta. □□
- Muestra la lista de candidatos recomendados para la oferta (3.2).  $\approx$

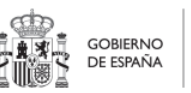

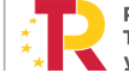

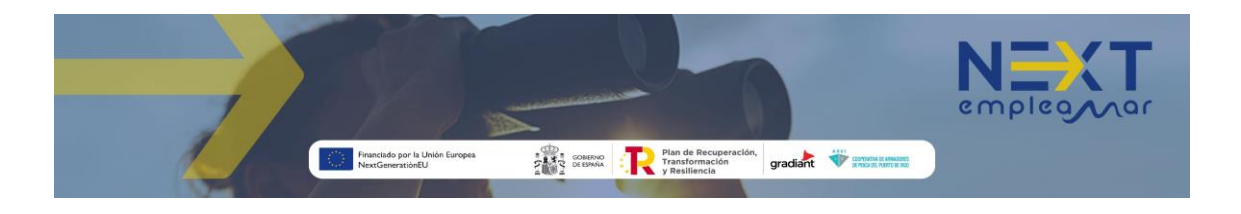

## <span id="page-7-0"></span>3.1 Nueva oferta/Editar oferta

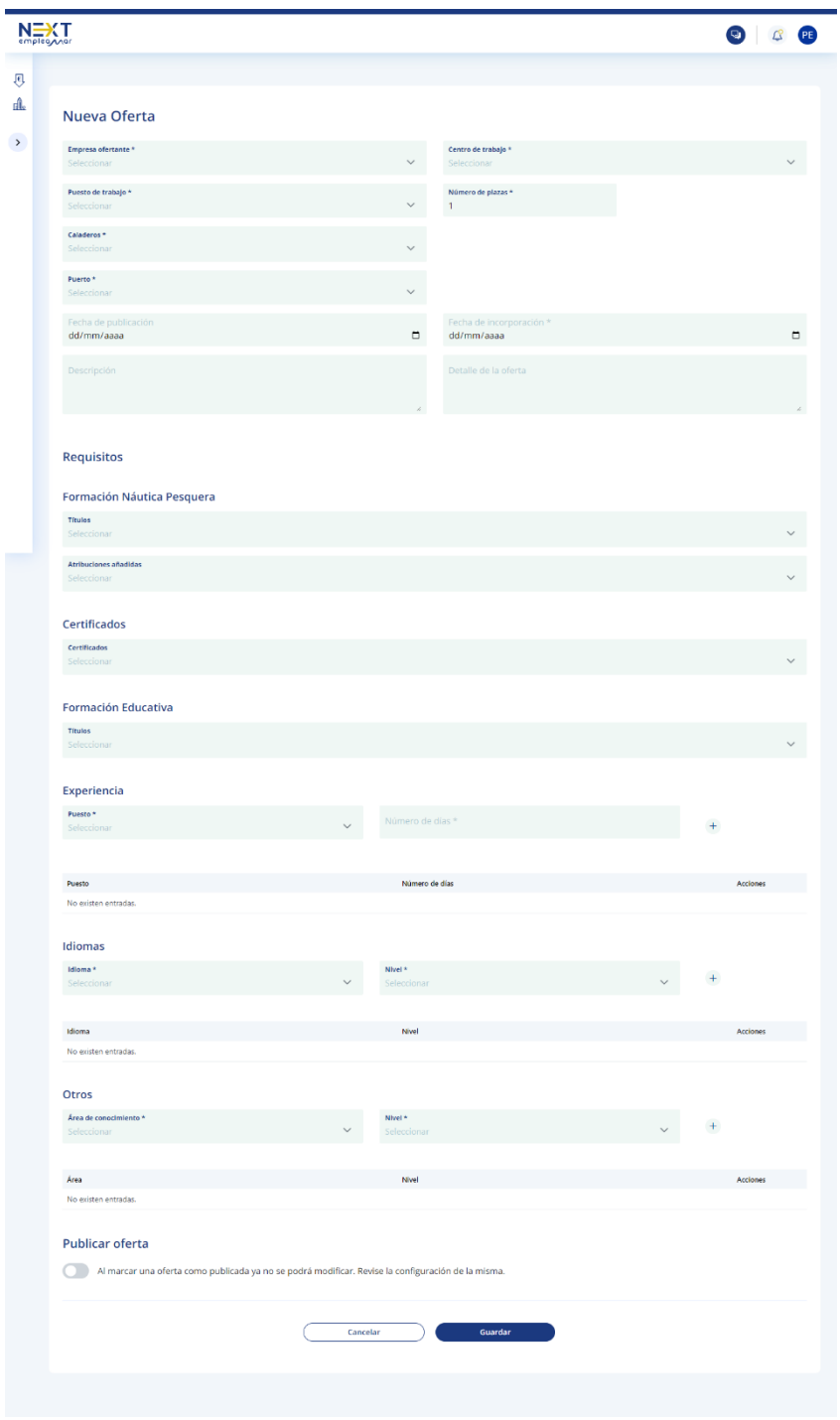

Ilustración 9

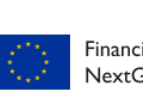

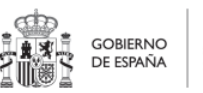

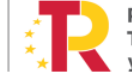

 $\overline{\phantom{a}}$ Plan de Recuperación,<br>Transformación<br>y Resiliencia

 $\overline{\phantom{0}}$ 

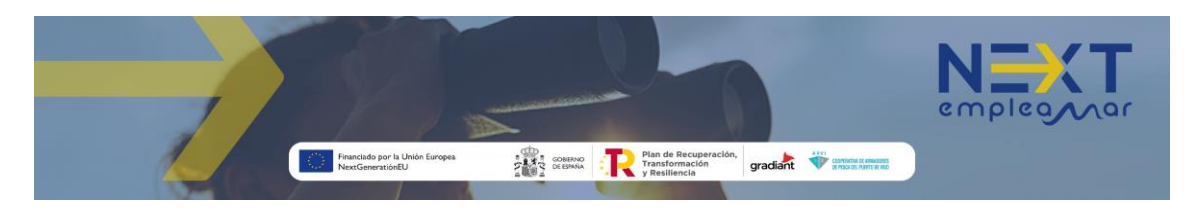

## <span id="page-8-0"></span>3.1.1 Datos del puesto

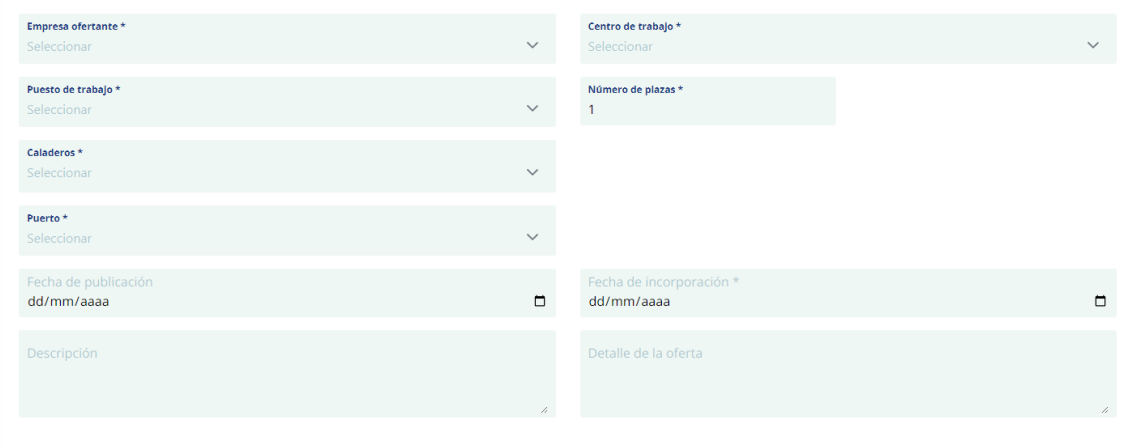

*Ilustración 10*

Se selecciona Empresa, centro de trabajo (barco), puesto, uno o varios caladeros, puerto de embarque en sus respectivos desplegables, se introduce una fecha para la incorporación del candidato. Se puede modificar el número de plazas si hay varias ofertas con las mismas características.

Se añaden dos campos para una descripción más concreta de la oferta.

## <span id="page-8-1"></span>3.1.2 Requisitos de formación para el puesto

Después de agregar la información del apartado anterior (datos del puesto) el sistema los tiene en cuenta y rellena los campos de los requisitos de formación náutico-pesquera mínimos y certificados recomendados para ese caso. El usuario de la aplicación puede modificarlos.

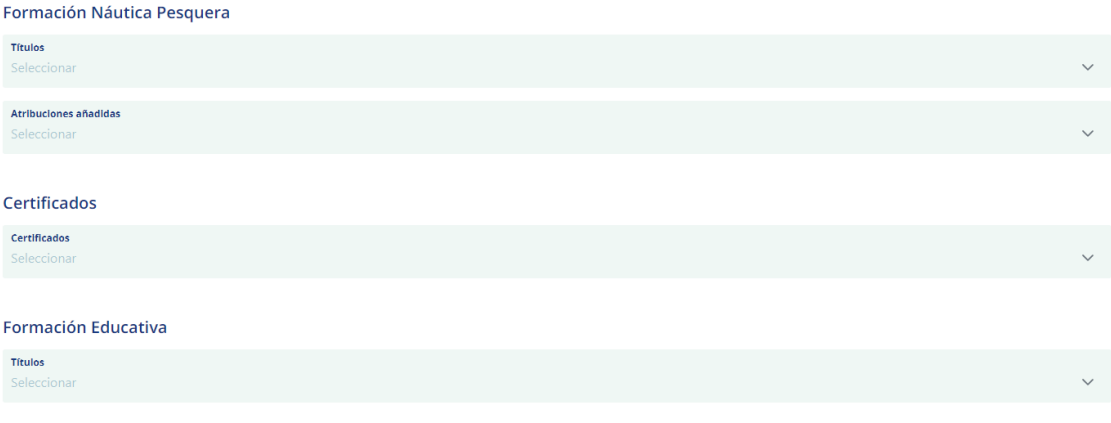

#### *Ilustración 11*

Sólo hay que seleccionar en las listas desplegables, título/s y certificado/s requeridos para la oferta.

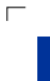

 $\overline{0}$ ō

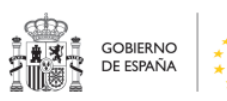

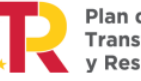

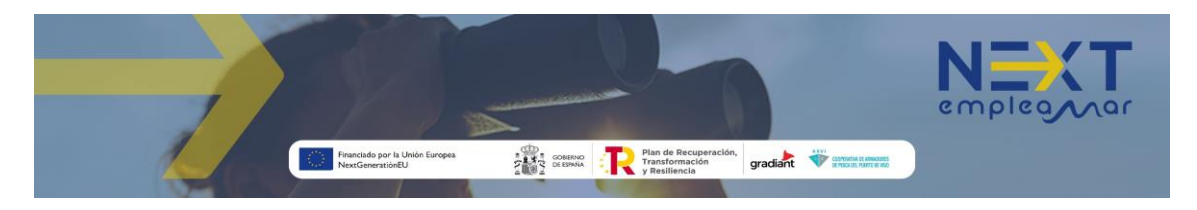

## <span id="page-9-0"></span>3.1.3 Requisitos de experiencia para el puesto

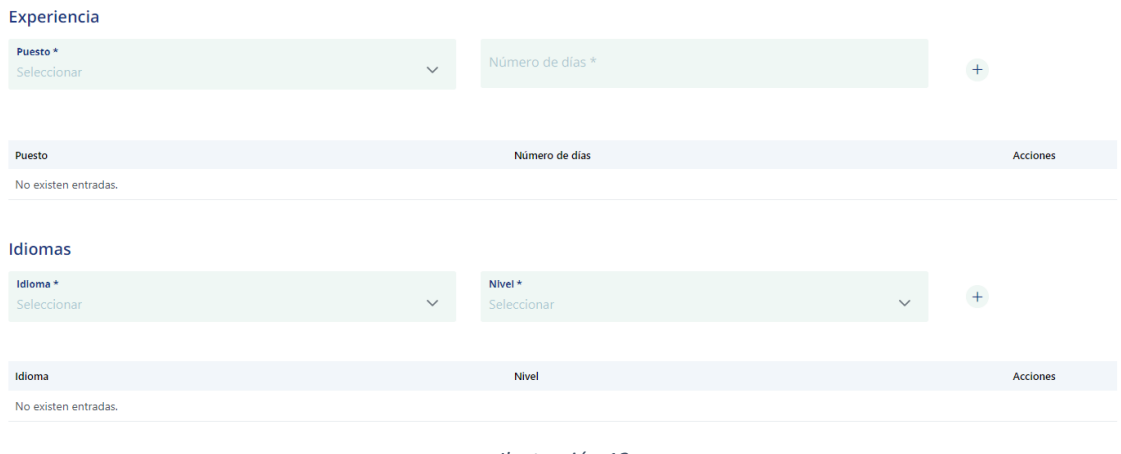

*Ilustración 12*

Se selecciona puesto y duración de la experiencia en días y se pulsa el botón  $\overline{+}$  para agregar el requisito.

### <span id="page-9-1"></span>3.1.4 Publicar oferta

#### Publicar oferta

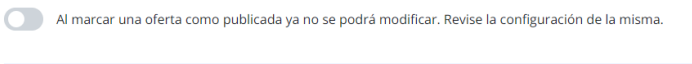

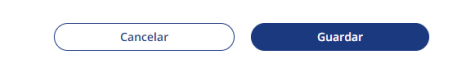

Después de activar esta opción, situada en la parte inferior del formulario de ofertas (ilustración 9), si se pulsa el botón **el suardar de el sistema recomendador** selecciona a los candidatos válidos para esta oferta. Esta relación de candidatos es accesible al pulsar el icono correspondiente a esta oferta en la lista de ofertas publicadas por la empresa (ilustración 8)

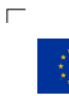

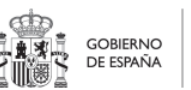

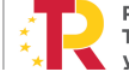

 $\mathbb{L}$ 

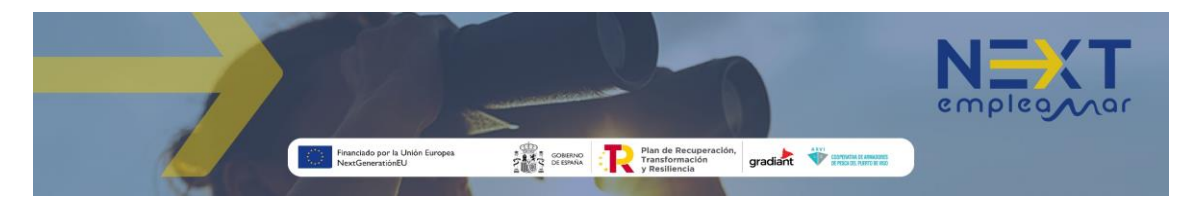

## <span id="page-10-0"></span>3.2 Candidatos recomendados

Al pulsar sobre el icono  $\approx$  se abre la sección de candidatos recomendados para esa oferta, ordenados según su encaje:

|                                                     |                      |                                            |                        |                     |                                |                                |                |                                                                                               |               |                                                                          | $\bullet$ $\circ$ $\bullet$ |
|-----------------------------------------------------|----------------------|--------------------------------------------|------------------------|---------------------|--------------------------------|--------------------------------|----------------|-----------------------------------------------------------------------------------------------|---------------|--------------------------------------------------------------------------|-----------------------------|
|                                                     |                      |                                            |                        |                     |                                |                                |                |                                                                                               |               |                                                                          |                             |
| Ofertas (5)                                         |                      |                                            |                        |                     |                                |                                |                |                                                                                               |               |                                                                          |                             |
|                                                     |                      |                                            |                        |                     |                                |                                |                |                                                                                               |               | $\hbox{\tt Q}$                                                           | Nueva                       |
| Empresa <sub>1</sub>                                | Centro 11            | Puesto 11                                  | Caladero 11            | Incorporación 11    | Plazas                         | Publicada                      | Candidatos     | Seleccionados 11                                                                              |               | Confirmados 11                                                           | Acciones                    |
| Pesca Ejemplo                                       | Barco Ejemplo        | 1º Mecánico                                | <b>NAFO</b>            | 15-09-2023          | $\mathbf{1}$                   | Śſ                             | A,             | $\circ$                                                                                       |               | $\pmb{0}$                                                                | 00                          |
| Pesca Ejemplo                                       | <b>Barco Ejemplo</b> | Jefe De Máquinas                           | Gran sol               | 11-09-2023          | $\mathbf{1}$                   | Sí                             | ø,             | $\circ$                                                                                       |               | $\overline{0}$                                                           | $0$ $\oplus$                |
| Pesca Ejemplo                                       | <b>Barco Ejemplo</b> | 1 <sup>e</sup> Mecánico                    | Aguas de Portugal      | $01 - 11 - 2023$    | $\overline{1}$                 | Sí                             | $\mathbb{R}$   | $\circ$                                                                                       |               | $\mathbf{0}$                                                             | $0$ $\oplus$                |
| Pesca Ejemplo                                       | Barco Ejemplo II     | 2 <sup>e</sup> Patrón                      | Gran sol               | $01 - 11 - 2023$    | f.                             | Sí                             | a              | $\circ$                                                                                       |               | $\mathbf{0}$                                                             | 00                          |
| Pesca Ejemplo                                       | Barco Ejemplo II     | 1º Mecánico                                | Angola                 | $01 - 11 - 2023$    | H.                             | si                             | $\blacksquare$ | $\circ$                                                                                       |               | $\ddot{\phantom{0}}$                                                     | 00                          |
|                                                     |                      |                                            |                        |                     |                                |                                |                |                                                                                               |               |                                                                          |                             |
|                                                     |                      |                                            |                        |                     |                                |                                |                |                                                                                               |               |                                                                          |                             |
|                                                     |                      |                                            |                        |                     |                                |                                |                |                                                                                               |               |                                                                          |                             |
|                                                     |                      |                                            |                        |                     |                                |                                |                |                                                                                               |               |                                                                          |                             |
| $N_{\text{empleg}}$                                 |                      |                                            |                        |                     |                                |                                |                |                                                                                               |               |                                                                          | <b>D</b> C PE               |
|                                                     |                      |                                            |                        |                     |                                |                                |                |                                                                                               |               |                                                                          |                             |
|                                                     |                      |                                            |                        |                     |                                |                                |                |                                                                                               |               |                                                                          |                             |
|                                                     |                      | Candidatos recomendados para la oferta     |                        |                     |                                |                                |                |                                                                                               |               |                                                                          |                             |
| Busca                                               |                      |                                            |                        |                     |                                |                                |                |                                                                                               |               |                                                                          |                             |
|                                                     |                      |                                            |                        |                     |                                |                                |                |                                                                                               |               |                                                                          |                             |
| Nombre                                              |                      | Teléfono                                   | Experiencia Total      | Nº Empresas         |                                | Nota Arvi                      | Estado         | Requisitos                                                                                    | Acciones      |                                                                          |                             |
| Warrent Parlament (The Art Park and                 |                      | cars to                                    | 6 años 7 meses 22 días |                     |                                | Sin calificar                  |                | $\otimes$ $\circ$                                                                             |               | Seleccionar candidato   Contratado                                       |                             |
| Oriente Reitrigung Rocklagen                        |                      | ener to                                    |                        |                     |                                | Sin calificar                  |                |                                                                                               |               | Seleccionar candidato   Contratado                                       |                             |
|                                                     |                      |                                            |                        |                     |                                |                                |                | $\bigcirc$                                                                                    |               |                                                                          |                             |
| Sales Higherta Maurice Sales                        |                      | <b>INSTRUCT</b>                            |                        | $\mathbf{0}$        |                                | Sin calificar                  |                | ℗<br>$\Omega$                                                                                 |               | Seleccionar candidato   Contratado                                       |                             |
| Jesús Európades Hadrigons                           |                      | <b>CERTIFICATE</b><br><b>Chemical Card</b> |                        | $\alpha$<br>$\circ$ |                                | Sin calificar                  |                | ∢⊙                                                                                            |               | Seleccionar candidato   Contratado<br>Seleccionar candidato   Contratado |                             |
| Aren Paloris Society<br><b>August Mackens China</b> |                      | OWNER                                      |                        | $\mathbf 0$         |                                | Sin calificar<br>Sin calificar |                | $\circledcirc$<br>$\odot$                                                                     |               | Seleccionar candidato   Contratado                                       |                             |
|                                                     |                      |                                            |                        |                     |                                |                                |                |                                                                                               |               |                                                                          |                             |
|                                                     |                      |                                            |                        |                     |                                |                                |                |                                                                                               |               |                                                                          |                             |
|                                                     |                      |                                            |                        |                     |                                |                                |                |                                                                                               |               |                                                                          |                             |
|                                                     |                      |                                            |                        | ◢                   |                                |                                |                |                                                                                               |               |                                                                          |                             |
| <b>Requisitos pendientes</b>                        |                      |                                            | $\times$               |                     |                                | Formación del candidato        |                |                                                                                               |               |                                                                          | $\times$                    |
|                                                     |                      |                                            |                        |                     |                                |                                |                |                                                                                               |               |                                                                          |                             |
| Idioma                                              |                      | Nivel                                      |                        |                     | Titulos                        |                                |                |                                                                                               |               |                                                                          |                             |
| Inglés                                              |                      | Alto                                       |                        |                     | Capitán de Pesca               |                                |                | Mecánico Naval - Mecánico Naval - Jefe de Máquinas Buques Pesqueros hasta 2000 Kw             |               |                                                                          |                             |
|                                                     |                      |                                            |                        |                     |                                |                                |                |                                                                                               |               |                                                                          |                             |
|                                                     |                      |                                            | Dias                   |                     | Certificados                   |                                |                |                                                                                               |               |                                                                          |                             |
|                                                     |                      |                                            | 730                    |                     |                                |                                |                | Prevención y lucha contra incendios - O.M.I 1.20 STCWf A-VI/1-2                               |               |                                                                          |                             |
|                                                     |                      |                                            |                        |                     |                                |                                |                | Operador general del sistema mundial de socorro y seguridad maritimo (G.M.D.S.S.) restringido |               |                                                                          |                             |
|                                                     |                      |                                            |                        |                     |                                |                                |                |                                                                                               |               |                                                                          |                             |
|                                                     |                      |                                            |                        |                     |                                |                                |                |                                                                                               |               |                                                                          |                             |
|                                                     |                      |                                            |                        |                     |                                | Formación Reglada              |                |                                                                                               |               |                                                                          |                             |
|                                                     |                      |                                            |                        |                     |                                |                                |                |                                                                                               |               |                                                                          |                             |
|                                                     |                      |                                            |                        |                     | Idioma<br>Inglés               |                                |                |                                                                                               | Nivel<br>Alto |                                                                          |                             |
|                                                     |                      |                                            |                        |                     |                                |                                |                |                                                                                               |               |                                                                          |                             |
| Puesto<br>1º Mecánico                               |                      |                                            |                        |                     | $\label{eq:cono} Conocimiento$ |                                |                |                                                                                               |               | Nivel                                                                    |                             |

*Ilustración 13*

- $\oslash$  Indica que el candidato cumple todos los requisitos.
- Muestra los requisitos pendientes del candidato.
- Muestra la formación y la experiencia laboral del candidato.

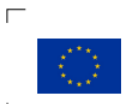

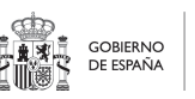

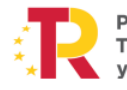

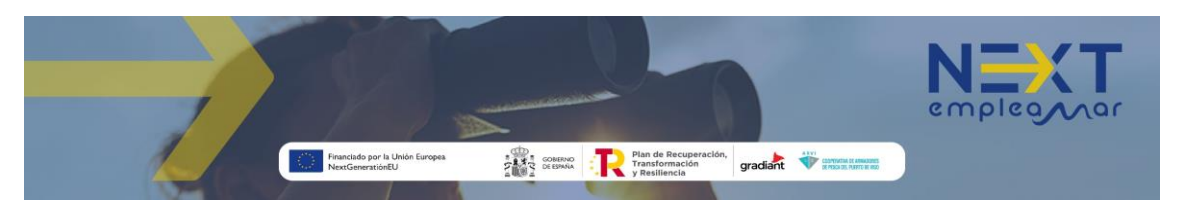

## <span id="page-11-0"></span>3.3 Seleccionar un candidato

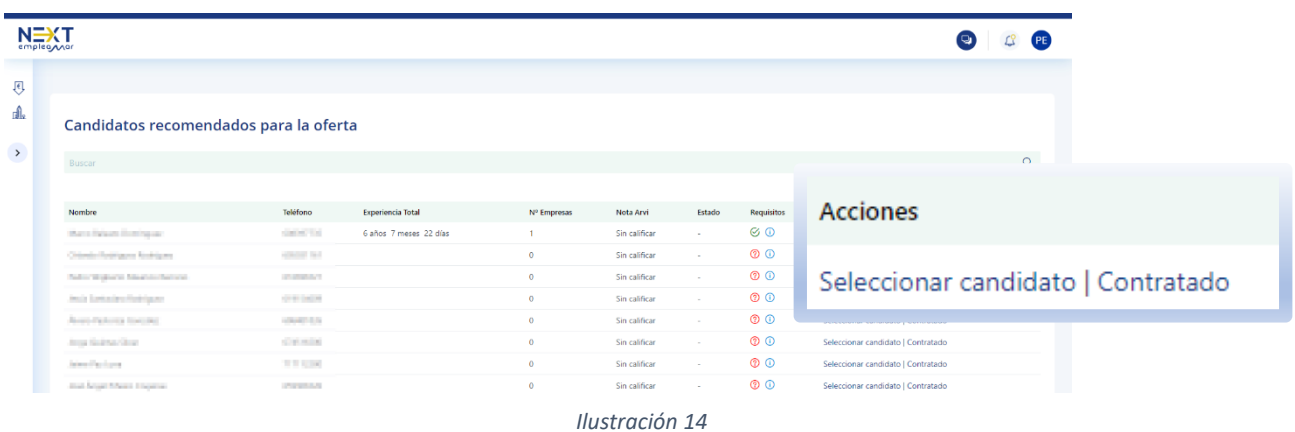

En la sección de candidatos recomendados para una oferta, se puede seleccionar un candidato. Al seleccionar al candidato, éste recibe una notificación y su estado pasa a pendiente de aceptación hasta que acepte o rechace la propuesta.

Contratado se utiliza para indicar a la aplicación que el candidato ha sido contratado por esta empresa directamente, sin utilizar el canal proporcionado por la aplicación en la opción anterior.

 $\int\limits_{0}^{1}$ 

En este documento se muestran imágenes de la aplicación de escritorio, en la aplicación móvil el contenido es el mismo, pero aquellas pantallas que en un pc se dividen en varias columnas de campos, se muestran en una sola columna ampliando el número de líneas.

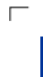

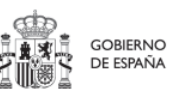

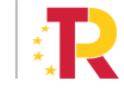

 $\mathbb{L}$